# Программирование на языке Python

Тема 2: Области видимости переменных. Вложенные функции

## Понятие вложенной функции

**def** func1(): print(**'Создаем вложенную функцию..'**)

 **def** func2(): print(**'Выполняется вложенная функция..'**)

 func2() print(**'Завершилась основная функция.'**)

> Создаем вложенную функцию.. Выполняется вложенная функция.. Завершилась основная функция.

Process finished with exit code 0

func1()

Локальные, глобальные и нелокальные переменные

name = **'Олег'**

**def** print\_hello(): print(**'Привет,'**, name)

print\_hello()

Привет, Олег

## Локальные и глобальные переменные

**Глобальные переменные** (они так называются потому, что были созданы в глобальном поле видимости) на то и глобальные, что доступны везде: в функциях, во вложенных функциях, вне каких-либо функций и так далее.

#### Локальные и глобальные переменные

name = **'Олег'**

```
def print_hello():
   name = 'Артем'
  print('Привет,', name)
```

```
print_hello()
print(name) # изменится ли глобальная
переменная?
```
## Локальные и глобальные переменные

#### name = **'Олег'**

Локальная переменная **name** затенила глобальную переменную с таким же именем!

**def** print hello(): name = **'Артем'** print(**'Привет,'**, name)

print\_hello() Привет, Артем print(name) Олег

## Изменение глобальной переменной из функции

 $counter = 0$ 

#### **def** func(): counter  $+= 1$ print(**'Функция была вызвана'**, counter, **'раз'**)

func() func() func()

## Изменение глобальной переменной из функции

 $counter = 0$ 

#### **def** func(): counter  $+= 1$ print(**'Функция была вызвана'**, counter, **'раз'**)

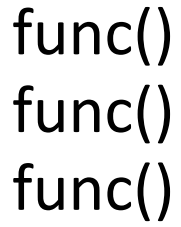

Traceback (most recent call last): File "D:/YandexDisk/Programming/Python/PyCharm WorkSpace/test/main.py", line 9, in <module>  $func()$ File "D:/YandexDisk/Programming/Python/PyCharm WorkSpace/test/main.py", line 5, in func  $counter += 1$ UnboundLocalError: local variable 'counter' referenced before assignment

## В чем проблема?

 $counter = 0$ 

```
def func():
   counter = counter + 1 # изменили инкремент
   print('Функция была вызвана', counter, 
'раз')
```
func() func() func()

# Инструкция global

 $counter = 0$ 

**def** func(): **global** counter  $counter = counter + 1$ print(**'Функция была вызвана'**, counter, **'раз'**)

Функция была вызвана 1 раз func() Функция была вызвана 2 раз func() Функция была вызвана 3 раз func()

# Инструкция global

```
computer performance = 0computer weight = 0
```
computer\_type = 0 *# 0 - стационарный компьютер, 1 - ноутбук*

```
def init_computer():
   global computer_performance, computer_weight
  if computer type == 0:
     computer_performance = 100
    computer weight = 10elif computer type == 1:
    computer_performance = 75
    computer weight = 3
```
init\_computer() 100 print(computer\_performance) 10 print(computer\_weight)

## Локальные переменные и аргументы функции

• Аргументы функции являются локальными переменными и могут затенять глобальные переменные

place = **'Сургут'**

```
def print invite(name, place):
 print('Привет, ', name, '!', sep=
'')
   print('Приглашаем вас посетить наш чудесный город:', place)
```
print\_invite(**'Маша'** , **'Сухой Лог'**)Приглашаем вас посетить наш чудесный город: Сухой Лог

 $var1 = 0$ 

**def** func1():

 $var2 = 1$ 

Как изменить переменную var1 из функции func2?

 **def** func2():  $var3 = 3$ print(var1, var2, var3)

func2()

func1()

 $var1 = 0$ 

**def** func1():

 $var2 = 1$ 

 **def** func2(): **global** var1  $var3 = 3$  $var1 = 4$ print(var1, var2, var3)

 func2() print(**'var1 после вызова func2:'**, var1)

 $413$ func1()var1 после вызова func2: 4

 $var1 = 0$ **def** func1():  $var2 = 1$ А как тогда изменить переменную var2 из функции **def** func2(): func2? **global** var1  $var3 = 3$  $var1 = 4$  print(var1, var2, var3) func2() print(**'var1 после вызова func2:'**, var1)  $413$ 

func1() var1 после вызова func2: 4

 $var1 = 0$ 

```
def func1():
   var2 = 1 def func2():
         global var1
         nonlocal var2
       var3 = 3var2 = 5var1 = 4 print(var1, var2, var3)
     func2()
     print('var1 после вызова func2:', var1)
     print('var2 после вызова func2:', var2)
                    4\,5\,3func1()var1 после вызова func2: 4
                    var2 после вызова func2: 5
```

```
Process finished with exit code 0
```
# Правило LEGB

LEGB – local, enclosing, global, built-in – порядок поиска переменных при обращении к ним.

При желании изменить переменную:

- Если переменная в поле L (local), то действий не требуется
- Если переменная в поле E (enclosing), то объявить ее, как nonlocal
- Если переменная в поле G (global) или B (built-in), то объявить ее, как global